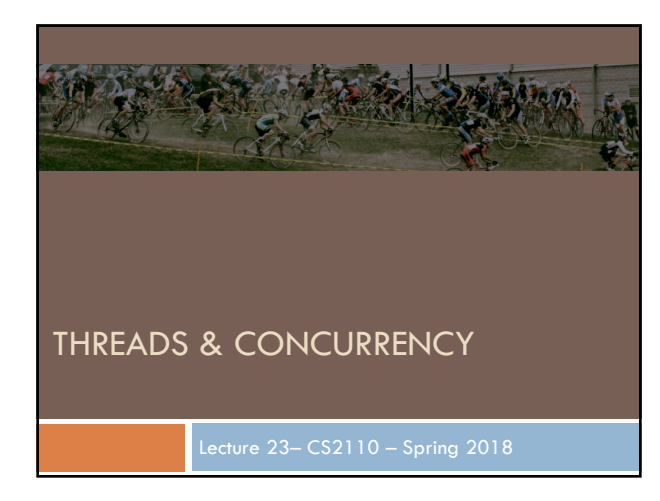

#### Sorry for the delay in getting slides for today

Another reason for the delay:

Yesterday: 63 posts on the course Piazza yesterday.

A7: If you received 100 for correctness (perhaps minus a late penalty), you can use your A7 in A8. Otherwise, use our solution. As soon as prelim 2 is graded, we will grade A7's. Your grade may be lowered as we grade according to the grading guidelines.

Get started on A8 soon. Don't wait till the last minute. The deadline is 7 May, nothing accepted later. We have to grade quickly and determine tentative course letter grades, so you can decide whether to take the final.

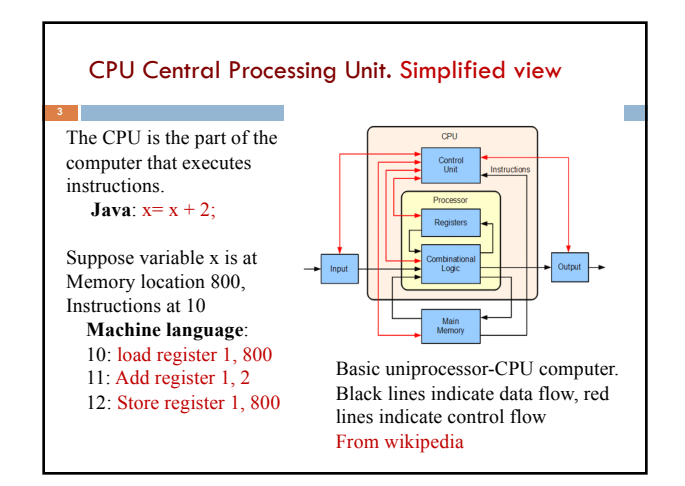

# Part of Activity Monitor in Gries's laptop

# >100 processes are competing for time. Here's some of them:

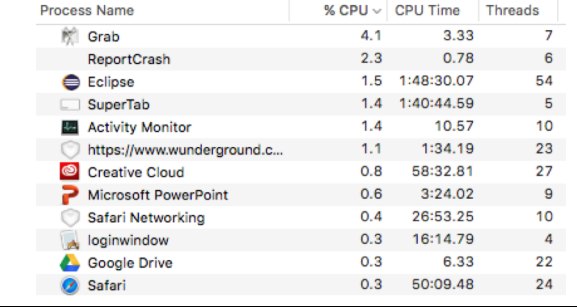

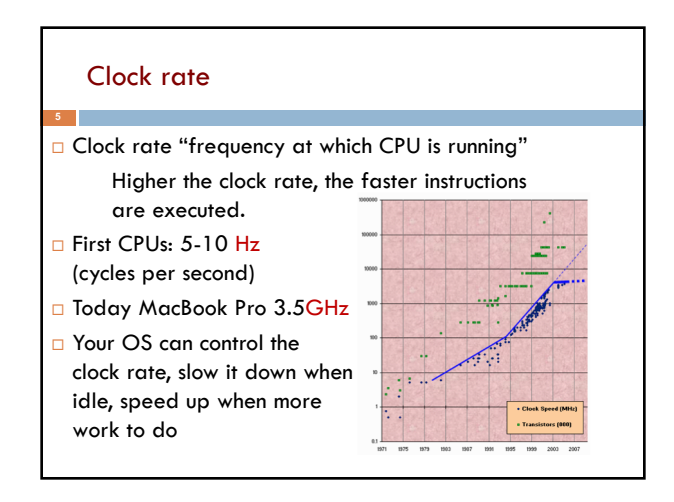

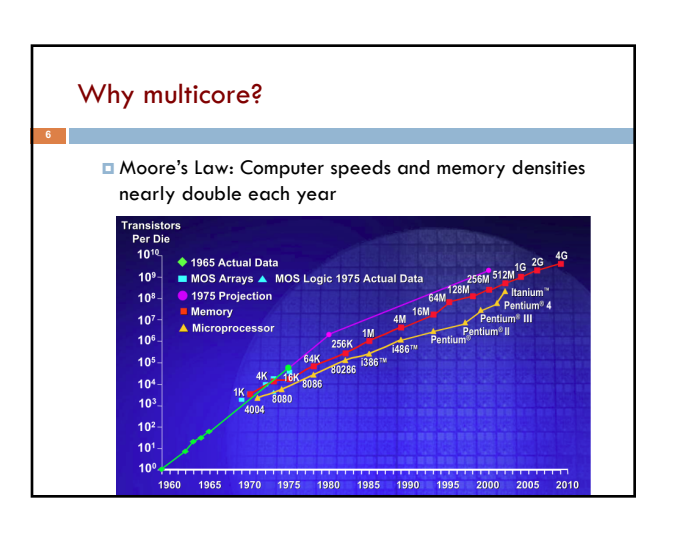

### But a fast computer runs hot

- $\Box$  Power dissipation rises as square of the clock rate
- □ Chips were heading toward melting down!
- D Put more CPUs on a chip: with four CPUs on one chip, even if we run each at half speed we can perform more overall computations!

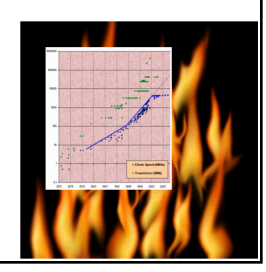

# Today: Not one CPU but many

#### Processing Unit is called a core.

- □ Modern computers have "multiple cores" (processing units) ¤ Instead of a single CPU (central processing unit) on the chip 5-10 common. Intel has prototypes with 80!
- $\Box$  We often run many programs at the same time
- $\square$  Even with a single core (processing unit), your program may have more than one thing "to do" at a time ¤ Argues for having a way to do many things at once

Many programs. Each can have several "threads of execution" We often run many programs at the same time And each program may have several "threads of execution" Example, in A6 GUI, when you click the pencil tool, a new thread of execution is started to call the method to process it: **Main GUI thread Process pencil click**

# Programming a Cluster... **10** • Sometimes you want to write a program that is executed on many machines! • Atlas Cluster (at Cornell): • 768 cores • 1536 GB RAM • 24 TB Storage • 96 NICs (Network Interface Controller)

# Many processes are executed simultaneously on your computer

- Operating system provides support for multiple "processes"
- Usually fewer processors than processes
- Processes are an abstraction: at hardware level, lots of multitasking
	- –memory subsystem
	- –video controller
	- –buses

**11**

–instruction prefetching

#### **Concurrency**

**12**

- □ Concurrency refers to a single program in which several processes, called threads, are running simultaneously
	- ¤ Special problems arise
	- ¤ They see the same data and hence can interfere with each other, e.g. one process modifies a complex structure like a heap while another is trying to read it
- □ CS2110: we focus on two main issues:
- ¤ Race conditions
- ¤ Deadlock

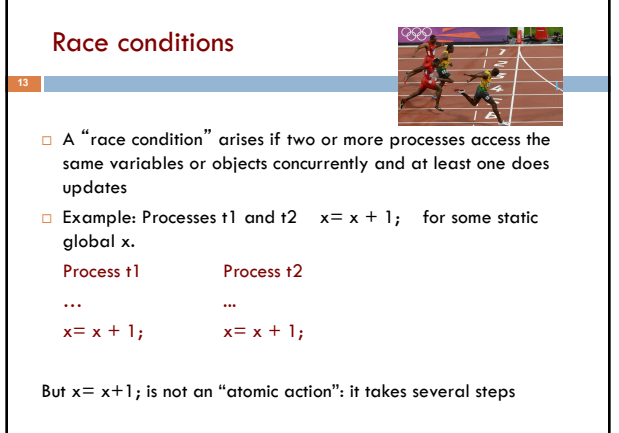

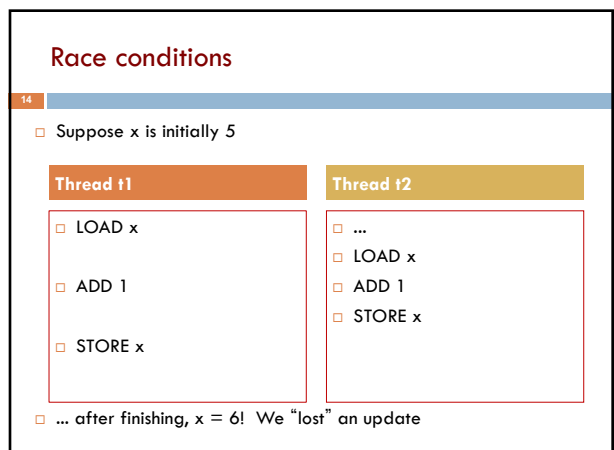

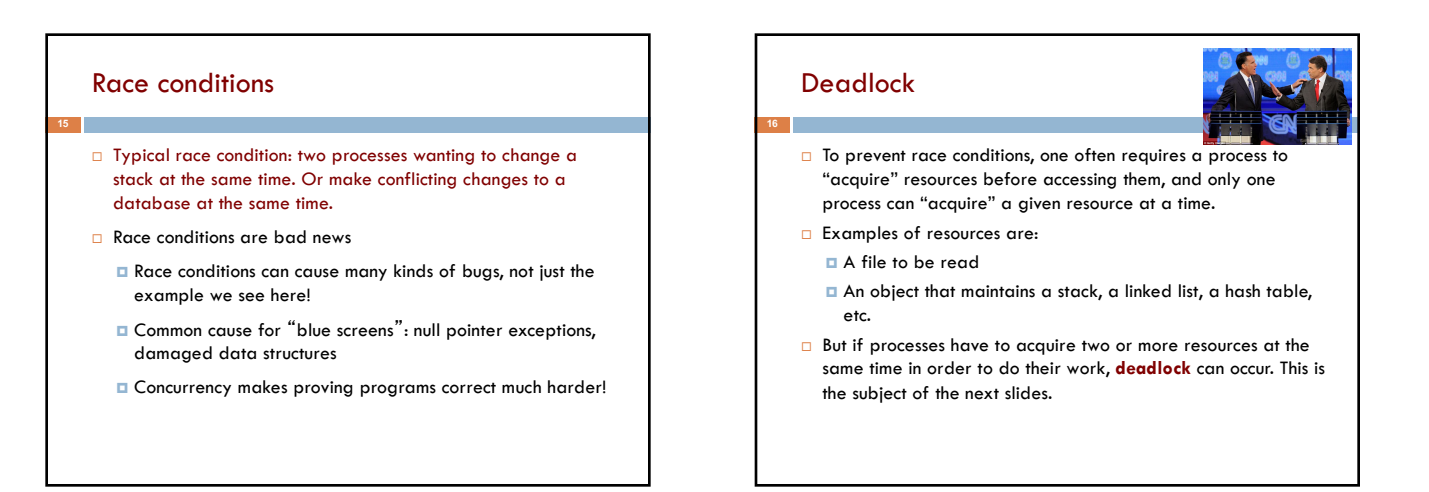

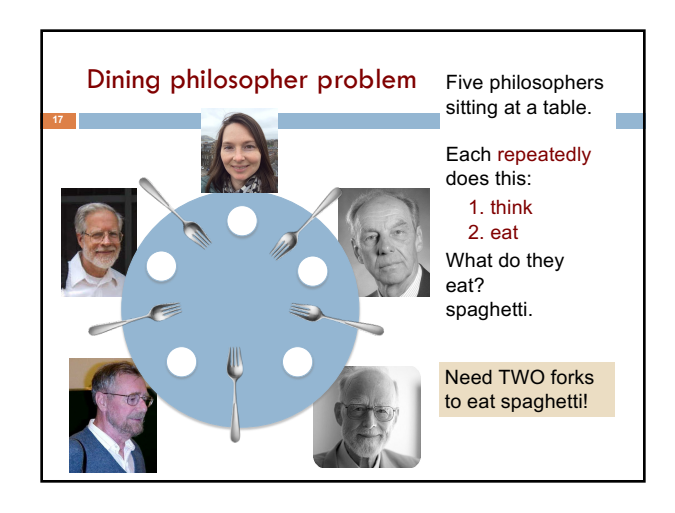

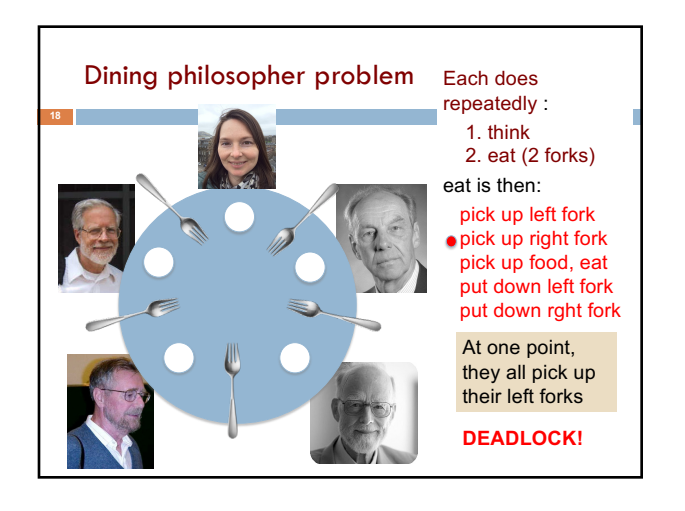

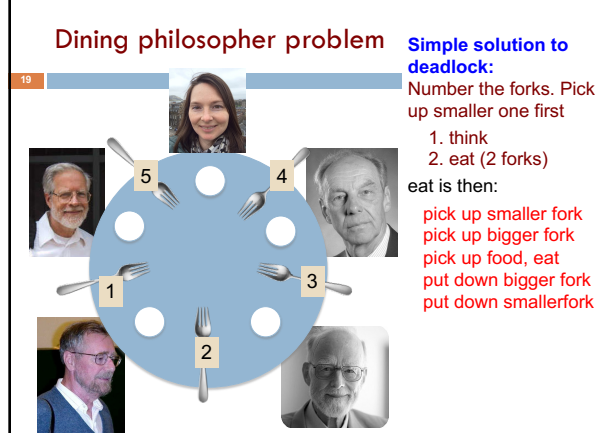

Number the forks. Pick

pick up smaller fork pick up bigger fork pick up food, eat

put down bigger fork

#### Java: What is a Thread?

- □ A separate "execution*"* <u>that runs within a single program</u> and *can perform a computational task independently and concurrently with other threads*
- $\Box$  Many applications do their work in just a single thread: the one that called main() at startup
	- **E** But there may still be extra threads...
	- □ ... Garbage collection runs in a "background" thread
	- ¤ GUIs have a separate thread that listens for events and "dispatches" calls to methods to process them

□ Today: learn to create new threads of our own in Java

#### **Thread**

**21**

- $\Box$  A thread is an object that "independently computes"
	- ¤ Needs to be created, like any object
	- **□** Then "started" --causes some method to be called. It runs side by side with other threads in the same program; they see the same global data
- □ The actual executions could occur on different CPU cores, but but don't have to
	- ¤ We can also simulate threads by *multiplexing* a smaller number of cores over a larger number of threads

# Java class Thread

- $\Box$  threads are instances of class Thread
	- Can create many, but they do consume space & time
- □ The Java Virtual Machine creates the thread that executes your main method.
- $\Box$  Threads have a priority
	- ¤ Higher priority threads are executed preferentially
	- By default, newly created threads have initial priority equal to the thread that created it (but priority can be changed)

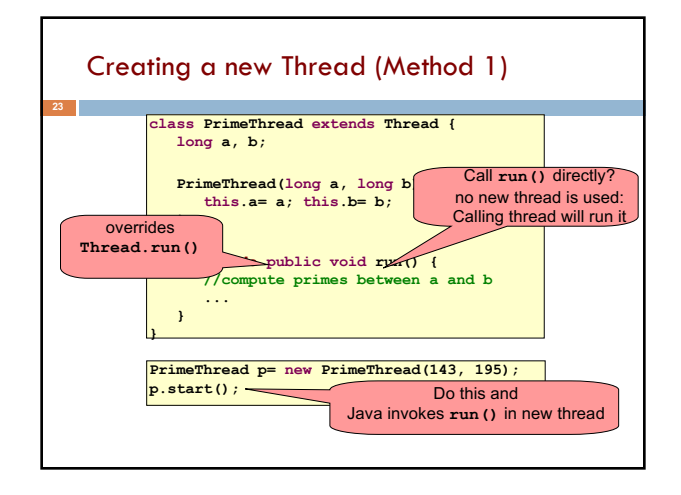

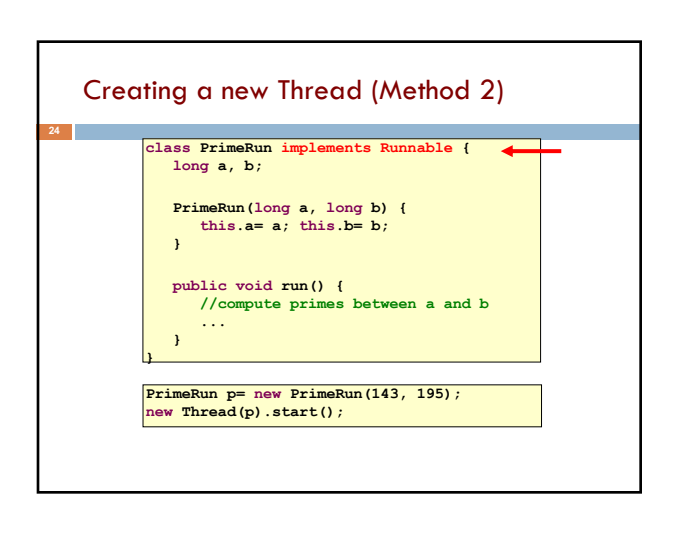

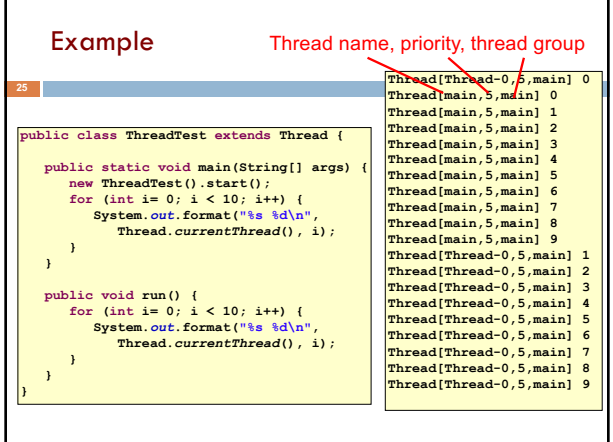

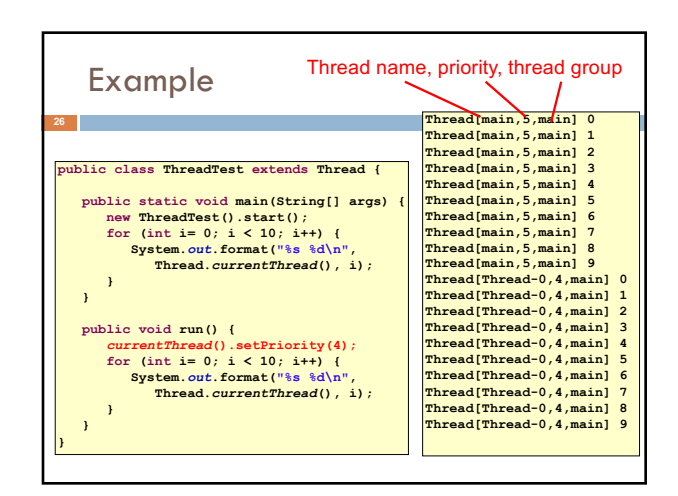

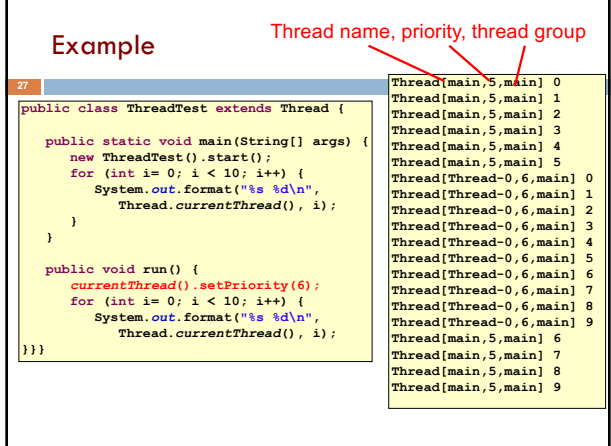

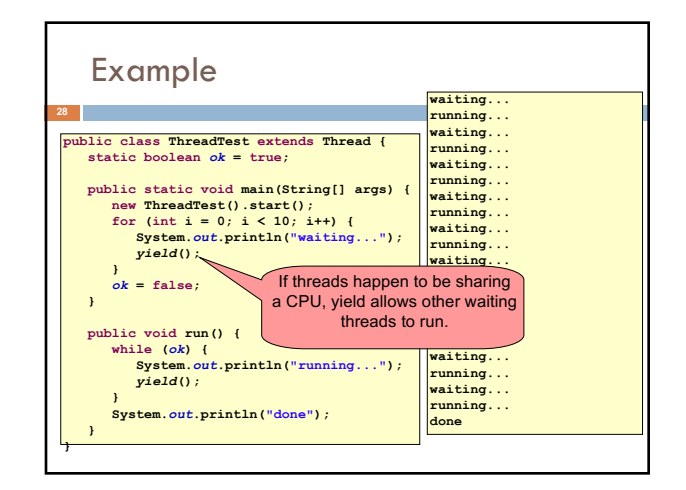

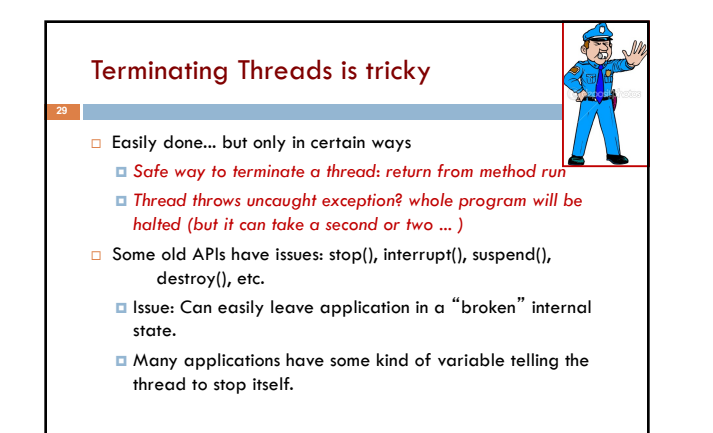

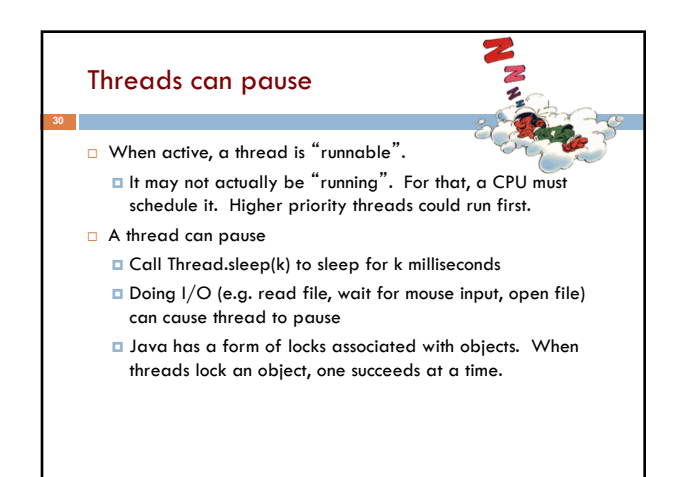

# Background (daemon) Threads

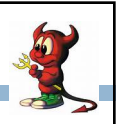

- $\Box$  In many applications we have a notion of "foreground" and background- (daemon) threads
	- ¤ Foreground threads are doing visible work, like interacting with the user or updating the display
	- ¤ Background threads do things like maintaining data structures (rebalancing trees, garbage collection, etc.)
- □ On your computer, the same notion of background workers explains why so many things are always running in the task manager.

# Fancier forms of locking

- $\Box$  Java developers have created various synchronization abstract data types
	- ¤ Semaphores: a kind of synchronized counter (invented by Dijkstra)
	- ¤ Event-driven synchronization
- $\Box$  The Windows and Linux and Apple O/S have kernel locking features, like file locking
- ¨ But for Java, **synchronized** is the core mechanism

#### Summary

**33**

**31**

- ¤ Use of multiple processes and multiple threads within each process can exploit concurrency
	- Which may be real (multicore) or "virtual" (an illusion)
- **□** When using threads, beware!
	- Synchronize any shared memory to avoid race conditions
	- n Synchronize objects in certain order to avoid deadlocks n Even with proper synchronization, concurrent programs can have other problems such as "livelock"
- Serious treatment of concurrency is a complex topic (covered in more detail in cs3410 and cs4410)